# **opCharts TopN API**

- TopN ( $v$  4.6.0+)
	- [TopN document definition](#page-0-1)
	- [GET topn \(fetch list of topn definition documents\)](#page-1-0)
		- [Successful Response](#page-1-1)
	- [POST topn \(create topn definition\)](#page-1-2)
	- [PUT topn \(update topn definition\)](#page-1-3)
	- <sup>o</sup> [DELETE topn \(delete topn definition\)](#page-1-4)
	- [GET topn data \(fetch TopN data\)](#page-2-0)
		- **[Successful Response](#page-2-1)**
- [TopN \(v 2.2.2 v 4.5.10\)](#page-2-2)
	- <sup>o</sup> [API Endpoint](#page-2-3)
		- [GET topn \(fetch list of topn documents\)](#page-2-4)
		- **[Successful Response](#page-2-5)** [GET topn document \(fetch TopN document\)](#page-3-0)
			- **[Successful Response](#page-3-1)**

# <span id="page-0-0"></span>TopN (v 4.6.0+)

TopN data from v4.6.0+ is created upon request. By default the system ships with 6 TopN tables, the GUI provides an editor to create, modify and delete. The TopN definitions below are very similar to what was found in the files from earlier versions of opCharts.

Using file ending .json or Content-Type application/json is required, endpoints may return HTML if this is not done.

Authentication is required to access all methods below.

All requests are made under the following base URL:

http[s]://server/omk/opCharts/components/topns/

For clarity the methods below include the base of the URL in the HTTP request line.

## <span id="page-0-1"></span>TopN document definition

The root of the TopN definition has

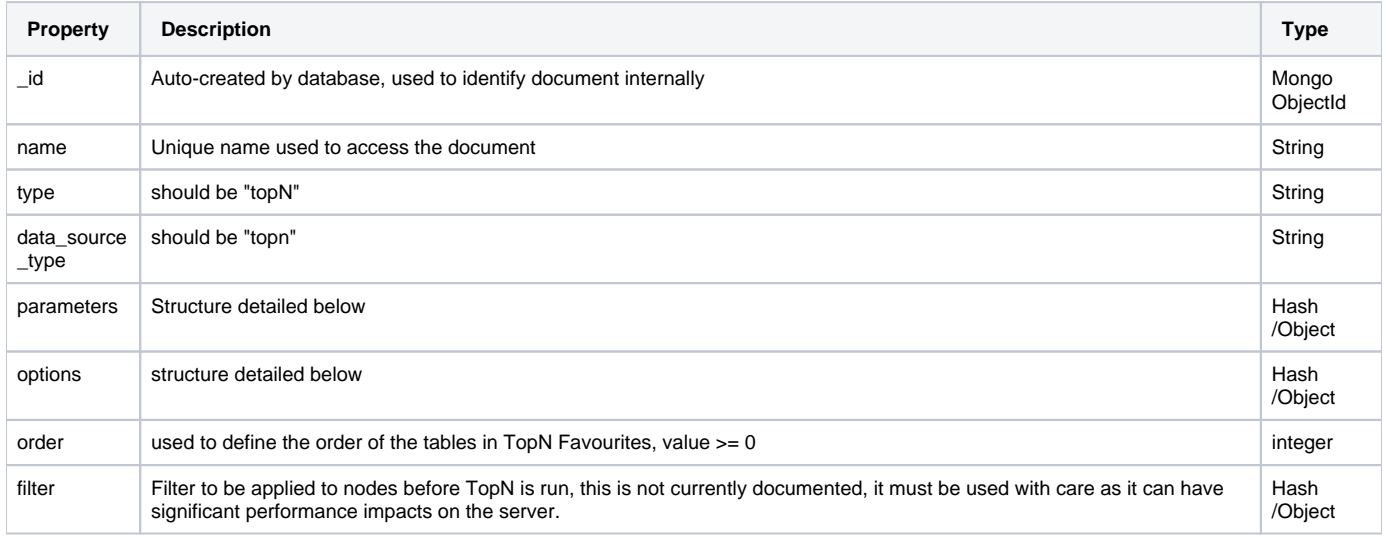

#### Parameters Hash/Object

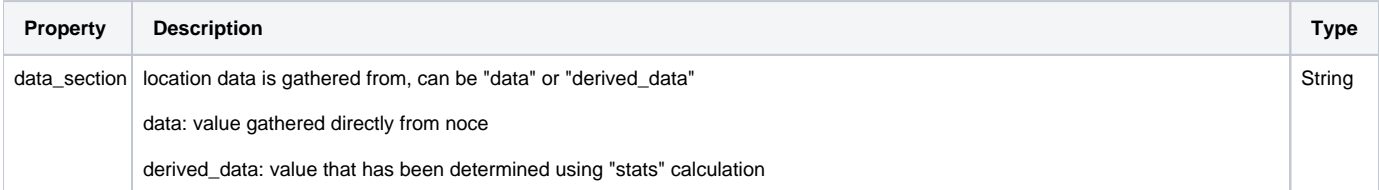

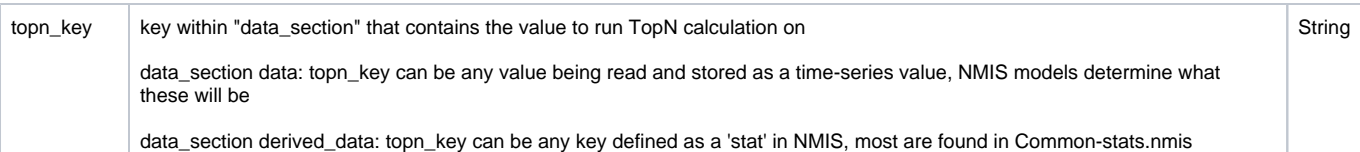

#### Options Hash/Object

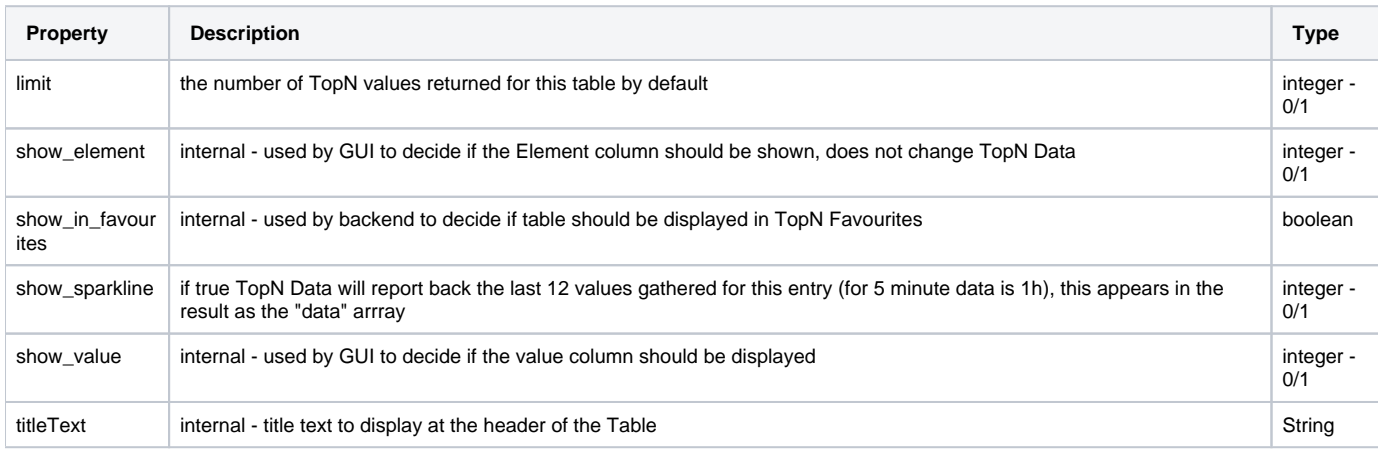

### <span id="page-1-0"></span>GET topn (fetch list of topn definition documents)

GET /omk/opCharts/components/topns.json

Retrieves the TopN documents available to opCharts. No parameters are accepted.

#### <span id="page-1-1"></span>**Successful Response**

Returns an array of hashes containing the definitions of all TopN definitions. The data returned will contain extra properties which can be ignored, eg. "current\_user\_privileges", "rbac\_path".

```
[{
     "_id": "65d2c6c396dd0eba3c5d9b71",
     "data_source_type": "topn",
     "name": "TopN Out Discard Rates",
     "options": {
       "limit": 10,
      "show_element": 1,
       "show_in_favorites": true,
       "show_sparkline": 0,
       "show_value": 1,
       "titleText": "TopN Out Discard Rates"
     },
     "order": 6,
     "parameters": {
       "data_section": "derived_data",
       "topn_key": "ifOutDiscards"
     },
     "type": "topN"
  }]
```
### <span id="page-1-2"></span>POST topn (create topn definition)

POST /omk/opCharts/components/topns/

Create a new TopN definition.

### <span id="page-1-3"></span>PUT topn (update topn definition)

PUT /omk/opCharts/components/topns/<topn document name>

<span id="page-1-4"></span>Update an existing TopN definition. This is not a patch, this will fully replace the document.

### DELETE topn (delete topn definition)

DELETE /omk/opCharts/components/topns/<topn document name>

DELETE an existing TopN definition.

### <span id="page-2-0"></span>GET topn data (fetch TopN data)

GET /omk/opCharts/components/topns/<topn document name>/topndata.json[?count=X]

Retrieves the topn data for a specific TopN defintion. Parameter topn document name is required and specifies which topn definithion to run. Also takes a query parameter named count which will limit the results to TopX.

#### <span id="page-2-1"></span>**Successful Response**

Returns an array of hashes, each hash holds the current value of the resource, the last 12 data points if the definition has it enabled (1h of 5 min data) of the resource along with various other info about the specific resource. The array is in order from #1 topn user to #N topn resource.

```
[ {
     "data": [],
     "description": "GigabitEthernet0/6",
     "index": "10106",
     "node_name": "node1",
     "node_uuid": "1a9b5afb-68f5-4d59-841c-e71837e22f0a",
     "subconcept": "pkts_hc",
     "topn_data": 235.98
  },
<snip>
]
```
# <span id="page-2-2"></span>TopN (v 2.2.2 - v 4.5.10)

TopN data is created after every NMIS collect cycle and represents the top users of each resource type. By default there are 6 topn documents created.

Authentication is required to access all methods below.

#### <span id="page-2-3"></span>API Endpoint

All requests are made under the following base URL:

```
http[s]://server/omk/opCharts/topn/
```
For clarity the methods below include the base of the URL in the HTTP request line.

### <span id="page-2-4"></span>GET topn (fetch list of topn documents)

GET /omk/opCharts/topn/

Retrieves the topn documents available to opCharts. No parameters are accepted.

#### <span id="page-2-5"></span>**Successful Response**

Returns an array of hashes containing the id's of the TopN documents along with the url they can be accessed from.

```
\overline{[} {
     "url": "/omk/opCharts/topn/cpuLoad",
     "topn_id": "cpuLoad"
   },
   {
     "url": "/omk/opCharts/topn/ifInErrorRates",
     "topn_id": "ifInErrorRates"
   },
   {
     "url": "/omk/opCharts/topn/ifOutDiscardRates",
     "topn_id": "ifOutDiscardRates"
   },
   {
     "url": "/omk/opCharts/topn/ifOutUtil",
     "topn_id": "ifOutUtil"
   },
   {
     "url": "/omk/opCharts/topn/ifInUtil",
     "topn_id": "ifInUtil"
   },
   {
     "url": "/omk/opCharts/topn/MemoryUsed",
     "topn_id": "MemoryUsed"
   }
]
```
## <span id="page-3-0"></span>GET topn document (fetch TopN document)

GET /omk/opCharts/topn/[topn\_id][?count=X]

Retrieves the topn document. Parameter topn\_id is required and specifies the type of topn document to retrieve (which is generally a Resource). Also takes a query parameter named count which will limit the results to TopX.

#### <span id="page-3-1"></span>**Successful Response**

Returns an array of hashes, each hash holds the current value of the resource, the last 12 data points (1h of 5 min data) of the resource along with various other info about the specific resource. The array is in order from #1 topn user to #N topn resource.

```
\bar{\Gamma} {
     "chart": "resource_id",
    "display_suffix": "",
     "value": 32.02,
    "data": [
      16.2295279333333,
      58.91759035,
      35.2548943,
      12.14511871,
      34.8192241666667,
      22.7064218466667,
      24.85018748,
      48.7659871666667,
      28.0707958966667,
      11.7892433066667,
      38.6264594666667,
      32.42676128
    ],
    "node": "cupid",
     "element": "cpuLoad",
     "index": "0",
     "resource_id": "systemStats",
     "property": "ssCpuRawIdle"
  },
  {
    "chart": "resource_id",
    "display_suffix": "%",
     "value": "13.02",
    "data": [
      12.04003358,
      10.0483504933333,
      10,
      10,
       10,
       10,
      12.87057157,
      13,
      13,
      13.9743139933333,
      14,
      11.07988942
    ],
    "node": "meatball",
     "element": "cpuLoad",
     "index": "0",
    "resource_id": "nodehealth",
     "property": "cpu"
  },
<snip>
]
```